### LECTURE 9: FUNCTIONS

Software Engineering Mike Wooldridge

Lecture 9 Software Engineering

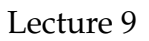

### 1 Cartesian Products

- As defined earlier, a set is an *unstructured* object: the order in which elements occur in a set is not important.
- However, many objects in formal system specification require some structure or ordering — otherwise how could we have things like Modula-2 RECORDs or C structures?
- *Cartesian products* are one way of making objects which have structure.

• Suppose that

 $A: \mathbb{P}T_1$  $B: \mathbb{P} T_2$ 

(i.e., *A* is a subset of  $T_1$  and *B* is a subset of *T*2).

The the cartesian product of *A* and *B* is given by the expression

 $A \times B$ 

and is a set containing all the *ordered pairs* whose first element comes from set *A* and whose second element comes from set *B*.

• EXAMPLE. If

$$
A = \{1, 2\} B = \{3, 4\}
$$

then

$$
A \times B = \{ (1,3), (1,4), (2,3), (2,4) \}.
$$

- An ordered pair is an example of an *n*-tuple; in this case  $n = 2$ .
- We list the components of an *n*-tuple in parentheses.
- Cartesian products are not restricted to just 2 sets — we can have as many as we wish.
- **Definition:** If

*S*1, . . . , *S<sup>n</sup>*

are arbitrary sets, then

 $S_1 \times \cdots \times S_n$ 

is the set of *n*-tuples over  $S_1, \ldots, S_n$ :

$$
S_1 \times \cdots \times S_n ==
$$
  
{ $(e_1, \ldots, e_n) | e_1 \in S_1 \wedge \cdots \wedge e_n \in S_n$  }.

Lecture 9 Software Engineering

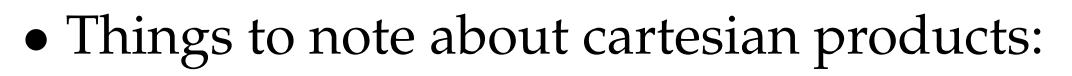

$$
- \#(S_1 \times \cdots \times S_n) = \#S_1 \ast \cdots \ast \#S_n
$$

- **–** ¬∀ $S_1$ ,  $S_2$  : *Set*  $\bullet$  ( $S_1 \times S_2$ ) = ( $S_2 \times S_1$ ) (i.e., the cartesian product operation does not commute).
- Finally, let  $S = \{S_1, \ldots, S_n\}$  be an indexed set of sets; then the cartesian product over its component sets is often written:

```
Q
i∈1..n S
```
or just

 $\Box S$ .

• Cartesian products are sometimes called cross products.

### 2 Functions

- Functions are mathematical objects that *take some arguments* and *return some values*.
- One *model* for functions is as a set of *ordered pairs*.
- EXAMPLE. Imagine a function in a Modula-2 program that takes as its sole argument a name representing somebody in a computer department, and returns as its sole result their phone number:

```
PROCEDURE PN(n: Name): PhoneNum
So that
PN('mike') = 1531
PN('eric') = 1489
```
We can represent this function as the set

$$
PN == \{(mike, 1531), (eric, 1489)\}
$$

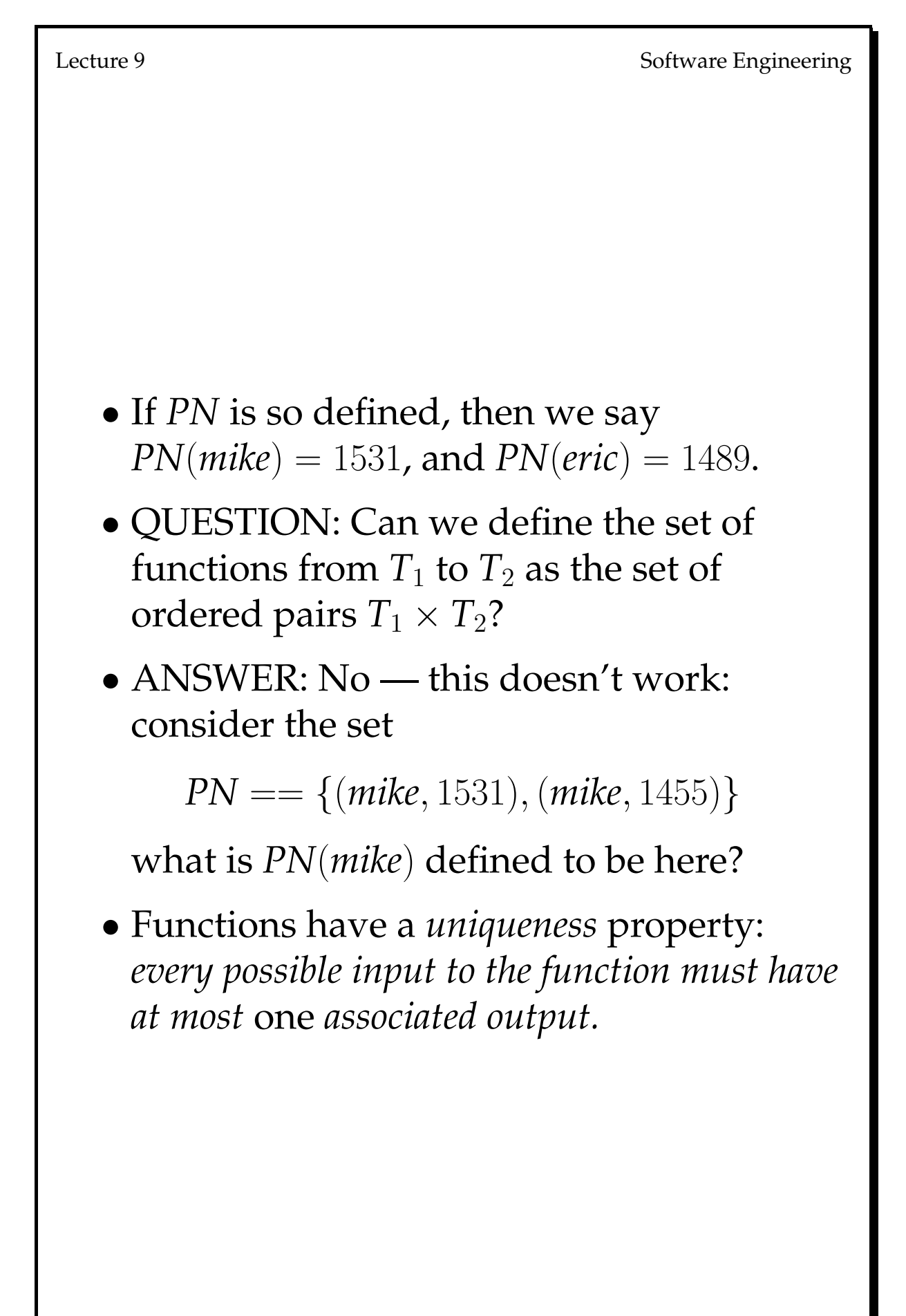

```
Lecture 9 Software Engineering
  • Note that it is is possible for two inputs to
   map to the same output.
  • What happens when we try to put a value
   into a function when there is no
   corresponding output listed? If
      PN == {(mike, 1531)}
   then PN (eric) = ?In this case we say that the function is
   undefined for that value.
Mike Wooldridge 7
```
# 3 Domain and Range

- There are two important sets associated with a function:
	- **–** *domain*: the set representing all input values for which the function is defined;
	- **–** *range*: the set representing all outputs of the function that correspond to a defined input.
- **Definition:** If *f* is an arbitary function then

```
dom f
```
is an expression returning the domain of *f* and

ran  $f$ 

is an expression returning its range.

• EXERCISE. Using set comprehension, define the domain and range of a function *f* which maps values from  $T_1$  to  $T_2$ . SOLUTION.

$$
\text{dom} f == \{x : T_1 \mid \exists y : T_2 \bullet (x, y) \in f\}
$$

$$
\text{ran} f == \{x : T_2 \mid \exists y : T_1 \bullet (y, x) \in f\}
$$

• EXAMPLE. If

$$
PN == \{(eric, 1489), (mike, 1531)\}
$$

then

$$
dom PN = \{eric, mike\}
$$

and

 $ran PN = \{1531, 1489\}$ 

### • Theorems about domain and range:

$$
# dom f \geq # ran f
$$
  
\n
$$
dom(f \cup g) = (dom f) \cup (dom g)
$$
  
\n
$$
ran(f \cup g) = (ran f) \cup (ran g)
$$
  
\n
$$
dom(f \cap g) \subseteq (dom f) \cap (dom g)
$$
  
\n
$$
ran(f \cap g) \subseteq (ran f) \cap (ran g)
$$
  
\n
$$
dom \emptyset = \emptyset
$$
  
\n
$$
ran \emptyset = \emptyset
$$

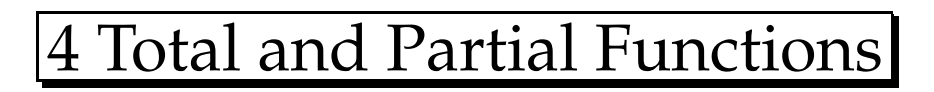

- The most general kind of functions we consider are *partial functions*.
- **Definition:** If *f* is a function from  $T_1$  to  $T_2$ , then *f* is a partial function. The set of all partial functions from  $T_1$  to  $T_2$  is given by the expression

 $T_1 \rightarrow T_2$ .

• Note that:

 $-\emptyset \in T_1 \rightarrow T_2$ 

(i.e, the emptyset is a partial function).

 $\mathbf{I} - \text{if } f \in T_1 \rightarrow T_2$  then *f* may be undefined for some value in  $T_1$ .

```
Lecture 9 Software Engineering
   • Some partial functions have the property
     of being defined for all potential input
     values: these are total functions.
   • Definition: If f \in T_1 \rightarrow T_2 and \text{dom } f = T_1,
     then f is said to be a total function from T_1to T_2. The set of total functions from T_1 to
     T2 is given by the expression:
        T_1 \rightarrow T_2.
   • EXERCISE. Define the set T_1 \rightarrow T_2 using
     set comprehension.
     SOLUTION.
         T_1 \rightarrow T_2 =={f : T_1 \rightarrow T_2 \mid \text{dom } f = T_1}
```
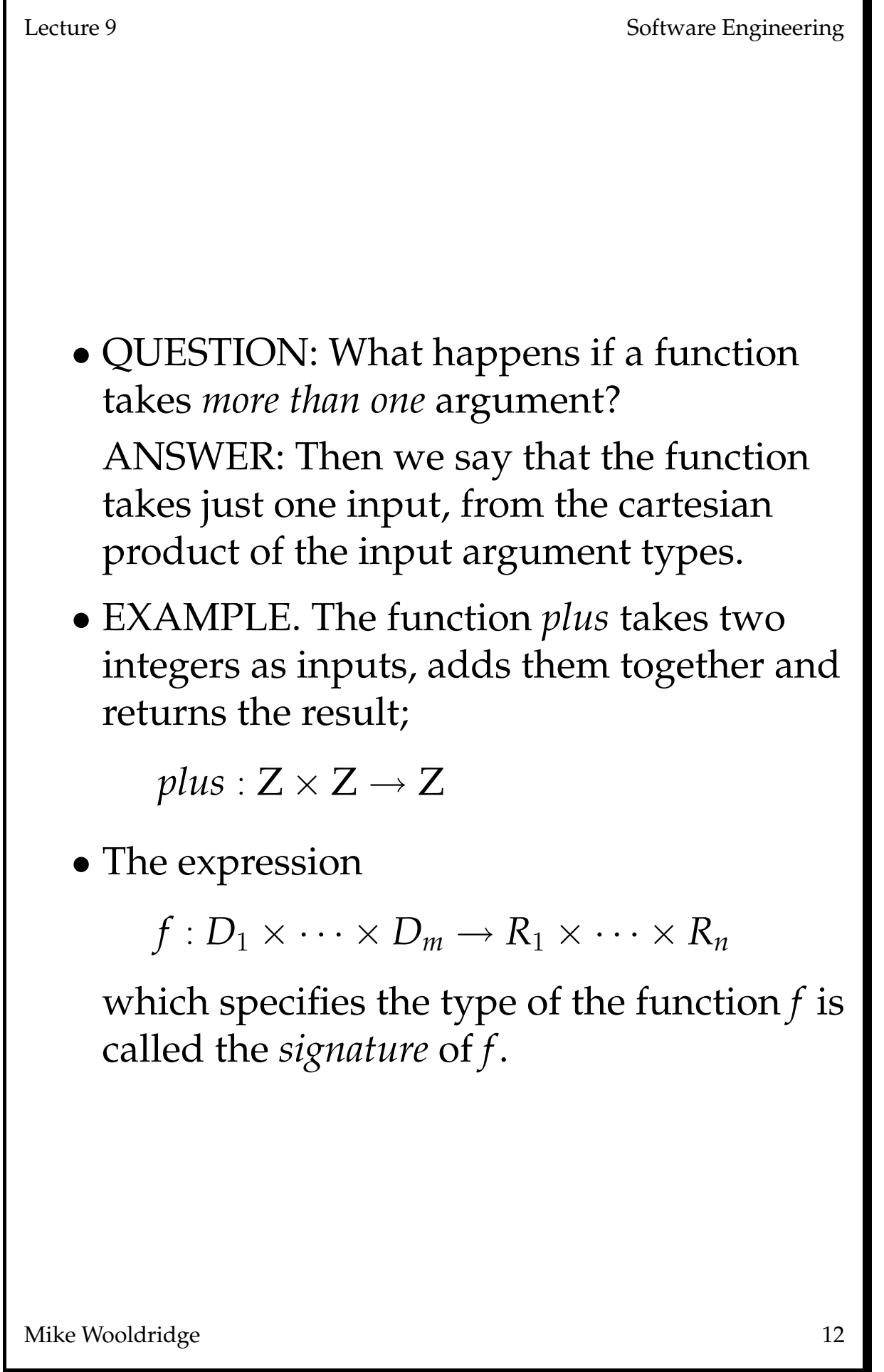

# 5 Properties of Functions

# 5.1 Injections

- **Definition:** A function is *one-to-one* iff every element in the domain maps to a different element in the range. One-to-one functions are also called *injections*.
- EXAMPLES. The following is an injection:

{(*mike*, 1531),(*eric*, 1489)}

whereas the following is not:

{(*mike*, 1531),(*eric*, 1531)}

Lecture 9 Software Engineering

### 5.2 Surjections

- **Definition:** A function *f* is *onto* iff every possible element  $y \in \text{ran } f$  has some corresponding value  $x \in \text{dom } f$  such that  $f(x) = y$ .
- EXAMPLE. Suppose

$$
T_1 = = \{a, b, c, d\}
$$
  
\n
$$
T_2 = = \{e, f, g\}
$$
  
\n
$$
f_1 : T_1 \rightarrow T_2
$$
  
\n
$$
f_2 : T_1 \rightarrow T_2
$$

Then

$$
f_1 == \{(a, e), (b, f), (c, g)\}
$$

is a surjection; but

 $f_2 = \{(a, e), (b, f)\}$ 

is not a surjection, as there is no value  $x \in \text{dom } f_2$  such that  $f_2(x) = g$ .

• *Do not confuse surjections with total functions*.

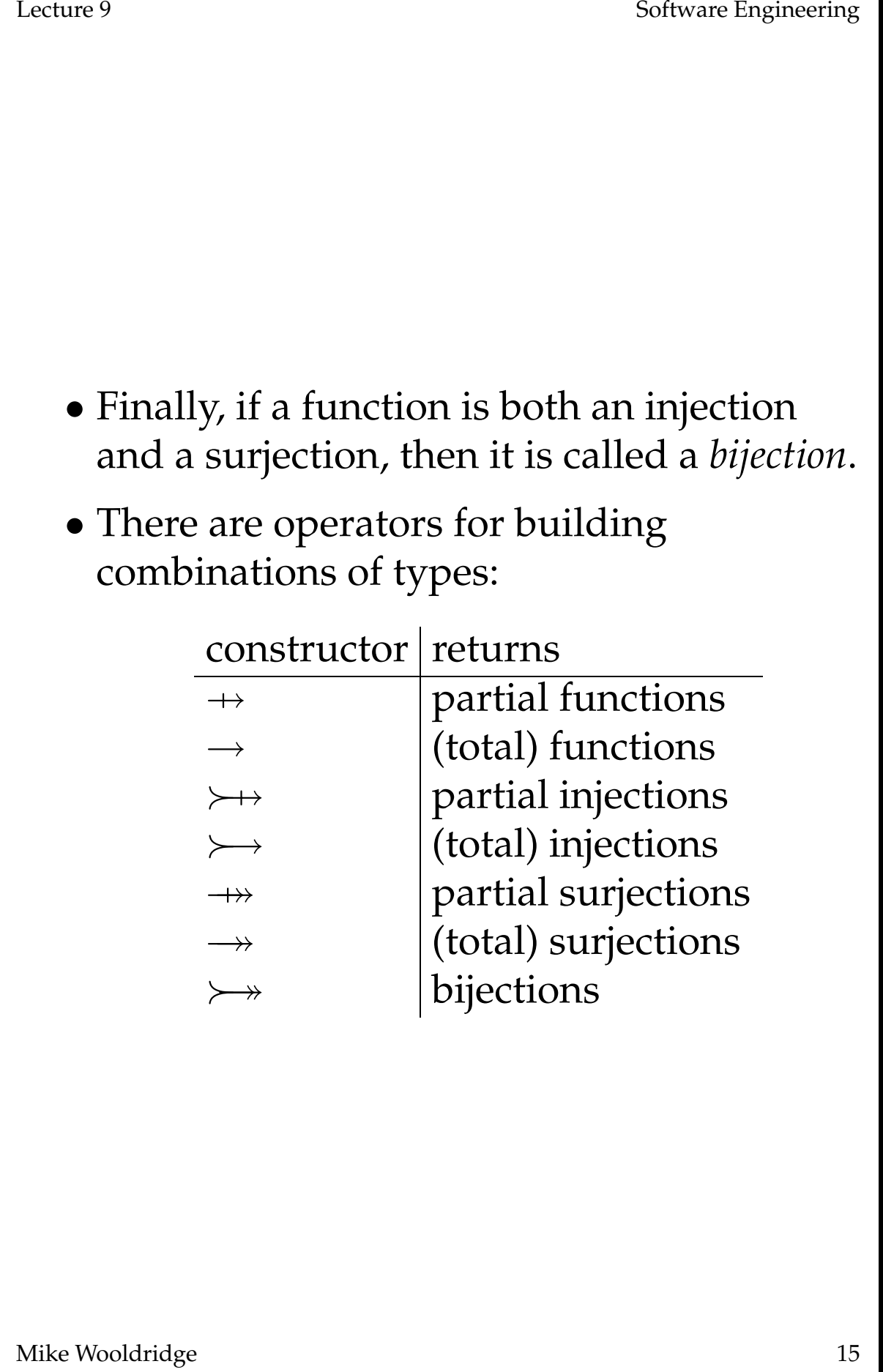

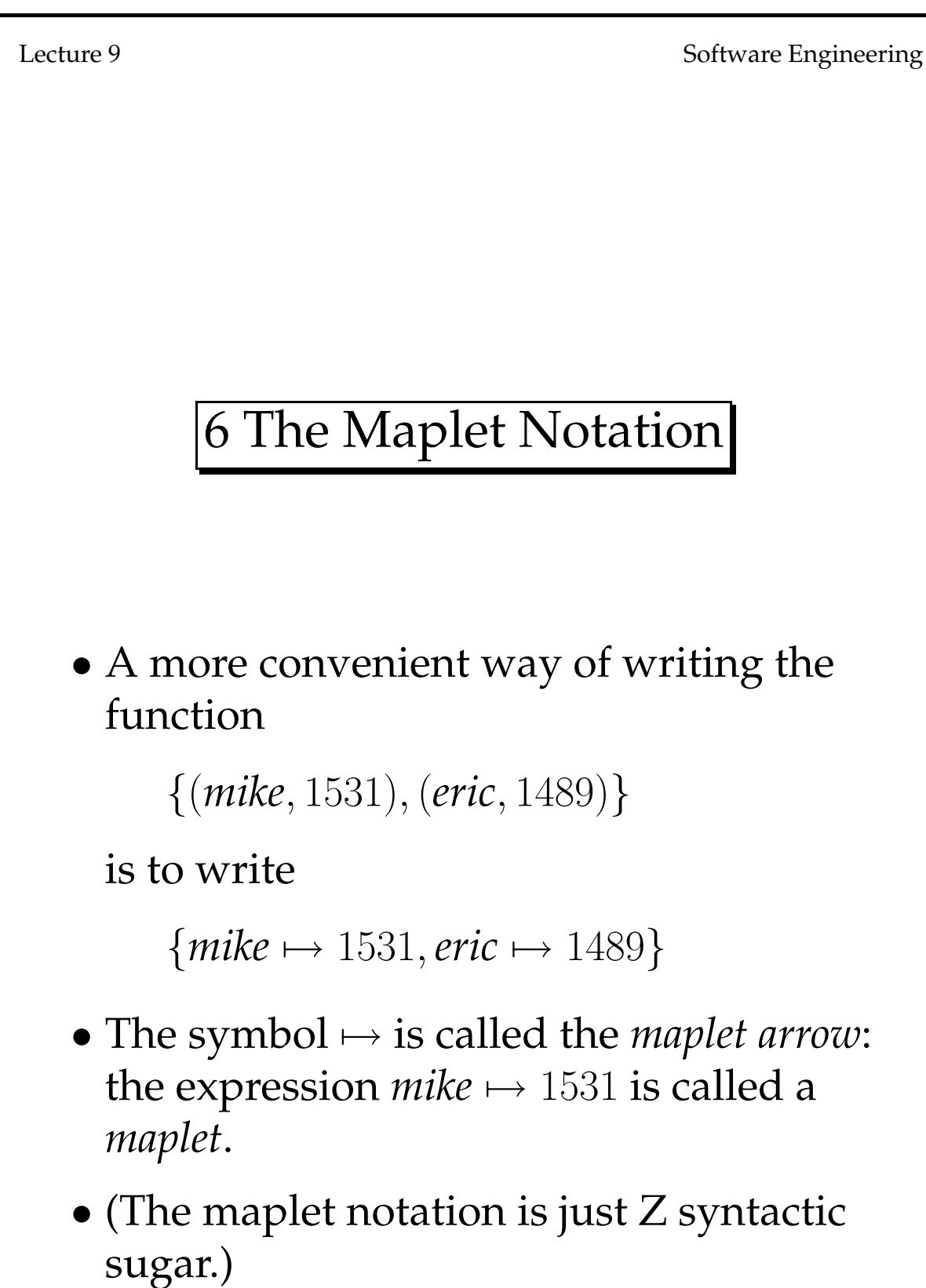

# 7 Manipulating Functions

- As functions are just sets, we can use the apparatus of set theory to manipulate them.
- However, there are certain things we do so often that it is useful to define operators for them.

## 7.1 Domain Restriction

- Suppose, given our function *PN* which maps a person in a department to their phone number, we wanted to extract another function which just contained the details of the logic group.
- Let *LG* be the set containing names of logic group members.
- Then the following expression will do the trick:

 $LG \triangleleft PN$ 

- $\lhd$  is the *domain restriction* operator.
- **Definition:** Suppose *f* is a function

 $f: T_1 \rightarrow T_2$ 

and *S* is a set

 $S: \mathbb{P}T_1$ 

then

 $S \lhd f$ 

is an expression which returns the function obtained from *f* by removing from it all maplets  $x \mapsto y$  such that  $x \notin S$ .

### • EXAMPLE. Let

$$
PN == {mjw \mapsto 1531, en \mapsto 1488, ajt \mapsto 1777}
$$

and

$$
S_1 == \{mike, en\}
$$
  

$$
S_2 == \{ajt\}
$$

then

$$
S_1 \triangleleft PN = \{mjw \mapsto 1531, en \mapsto 1488\}
$$
  

$$
S_2 \triangleleft PN = \{ajt \mapsto 1777\}
$$

• EXERCISE. Define, by set comprehension, the  $\triangleleft$  operator.

$$
S \triangleleft f \implies \{x : T_1; y : T_2 \mid
$$
  

$$
(x \in T_1) \land (x \mapsto y) \in f
$$
  

$$
\bullet x \mapsto y\}
$$

• Theorems about domain restriction:

$$
\text{dom}(S \triangleleft f) = S \cap \text{dom} f
$$
  

$$
S \triangleleft f \subseteq f
$$
  

$$
\emptyset \triangleleft f = \emptyset
$$

# 7.2 Range Restriction

- Just as we can restrict the domain of a function, so we can restrict its range.
- **Definition:** Suppose *f* is a function

 $f: T_1 \rightarrow T_2$ 

and *S* is a set

 $S: \mathbb{P} T_2$ 

then

 $f \triangleright S$ 

is an expression which returns the function obtained from *f* by removing from it all maplets  $x \mapsto y$  such that  $y \notin S$ .

• Given *PN* as previously defined, and

$$
S_1 = {1531, 1488} S_2 = {1777}
$$

then

$$
f \rhd S_1 = \{mike \mapsto 1531, en \mapsto 1488\}
$$
  

$$
f \rhd S_2 = \{ajt \mapsto 1777\}.
$$

 $\bullet$  EXERCISE. Define  $\rhd$ ...

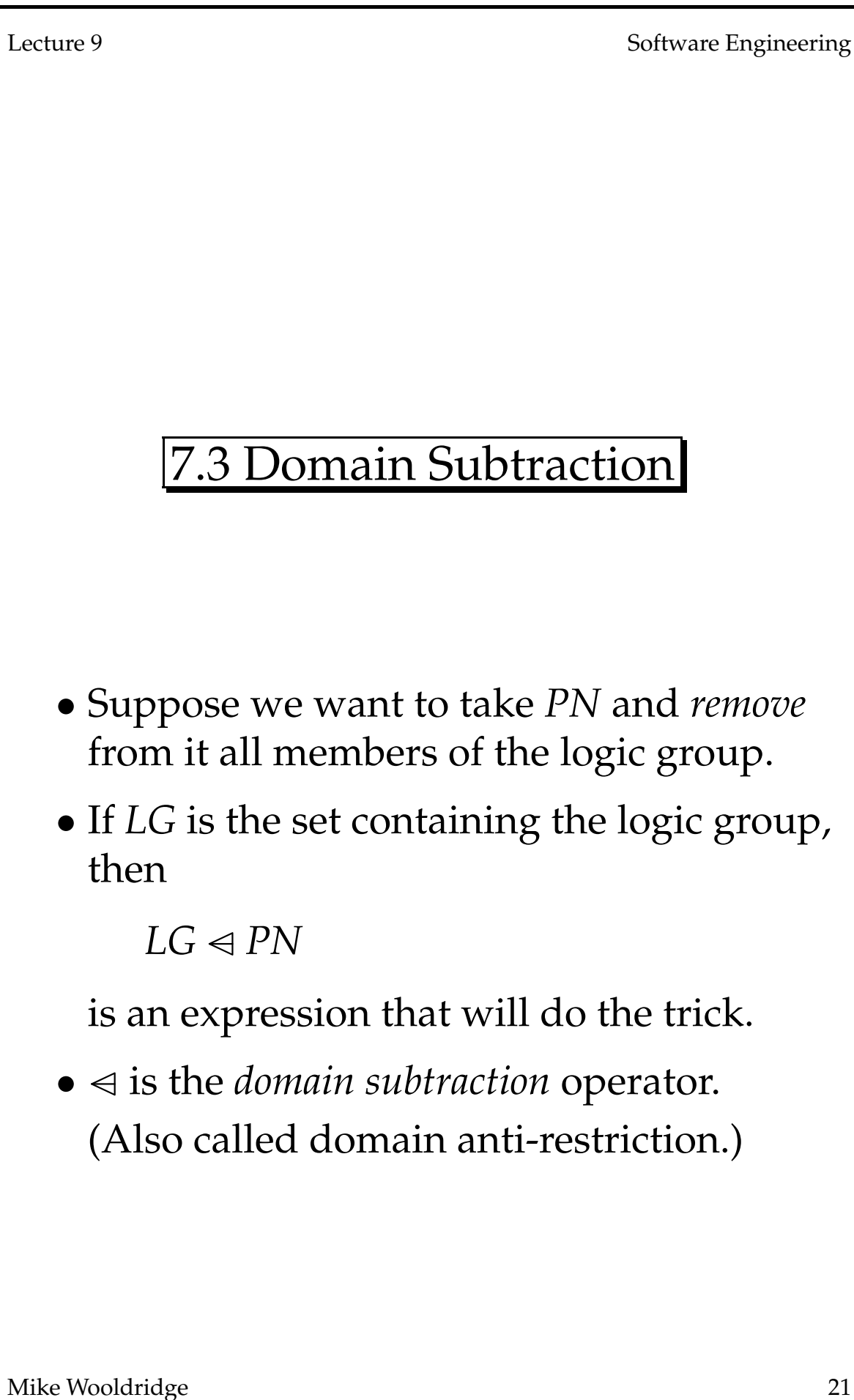

• EXAMPLE. Given *PN* as previously defined, and

 $S == \{mikew\}$ 

then

 $S \triangleleft PN = \{en \mapsto 1488, ajt \mapsto 1777\}.$ 

• **Definition:** Suppose *f* is a function

 $f: T_1 \rightarrow T_2$ 

and *S* is a set

 $S: \mathbb{P}T_1$ 

then

 $S \triangleleft f$ 

is an expression which returns the function obtained from *f* by removing from it all maplets  $x \mapsto y$  such that  $x \in S$ .

• EXERCISE. Define  $\triangleleft$  — you don't need a set comprehension.

$$
S \triangleleft f == (\text{dom} f \setminus S) \triangleleft f
$$

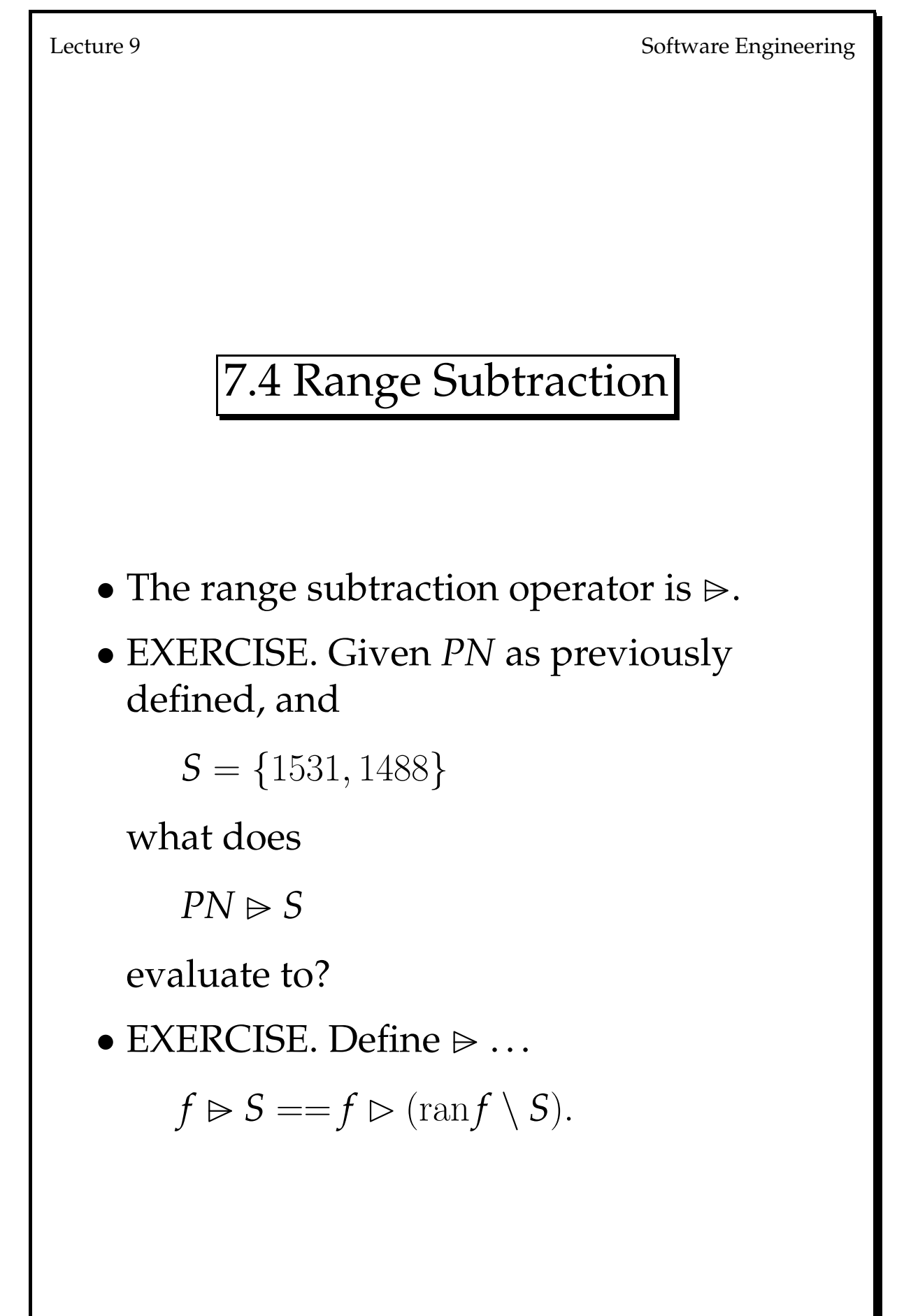

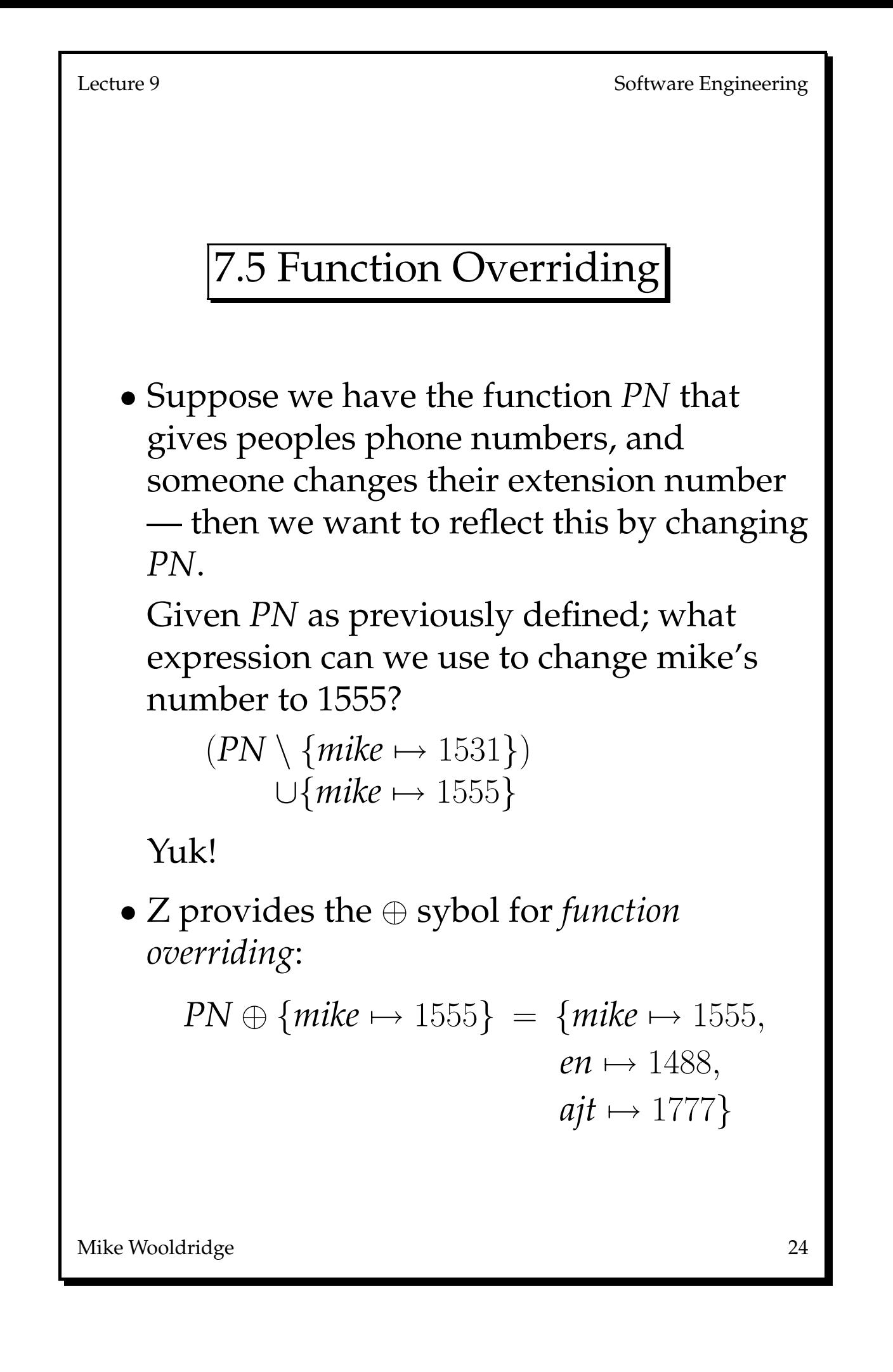

# • **Definition:** If

 $f_1: T_1 \rightarrow T_2$  $f_2 : T_1 \rightarrow T_2$ 

then

 $f_1 \oplus f_2$ 

is an expression returning the function that results from overwriting  $f_1$  with  $f_2$ :

 $f_1 \oplus f_2 = = (\text{dom}(f_2) \triangleleft f_1) \cup f_2.$